# **Services Web (1)**

# **Composants logiciels (suite) Web Services CCM**

**Sacha Krakowiak Université Joseph Fourier Projet Sardes (INRIA et IMAG-LSR)**

**http://sardes.inrialpes.fr/people/krakowia**

# **Services Web (2)**

## $\blacksquare$  **Objectifs des Services Web**

- " **Permettre l'interopérabilité des applications, indépendamment des plates-formes et des langages**
- ◆ Permettre le couplage faible des applications (évolution **indépendante) et leur coopération via des interfaces de haut niveau d'abstraction (services globaux)**
- ◆ Permettre une coopération des applications avec un minmum **d'intervention humaine**

### ! **Conséquences**

- ◆ Un service doit être auto-descriptif
- " **Un service doit pouvoir être facilement trouvé (à partir d'une description)**

**Les Services Web sont définis par un ensemble de standards qui permettent de décrire des interfaces logicielles et d'accéder aux fonctions correspondantes sur un réseau via des messages exprimés en XML. Les constructions ainsi réalisées constituent une architecture à base de services (Service Oriented Architecture, ou SOA)**

# ! **Motivations**

- ◆ Intégration d'applications "à gros grain"
- ◆ Unité d'intégration : le "service" (interface + contrat)

### ! **Contraintes**

- " **Applications conçues indépendamment, sans avoir prévu une intégration future**
- " **Applications hétérogènes (modèles, plates-formes, langages)**

### ! **Conséquences**

◆ Pas de définition d'un modèle commun, seulement de protocoles et **d'interfaces**

**2**

- " **Utilisation d'une base commune de niveau élémentaire**
	- # **Pour les protocoles d'accès aux services**
	- # **Pour la description des services**
- ◆ Outil de base : XML (car adaptable)

**© 2003-2004, S. Krakowiak**

# **Services Web (3)**

## ! **Apport conceptuel**

- ◆ Pas de nouveaux concepts fondamentaux ...
- ◆ … alors, quelle est la nouveauté ?

### ■ **Apport concret**

- " **Avant tout, solution en vue au problème de l'hétérogénéité**
- " **Vers un schéma d'intégration et de coordination d'applications à grande échelle**
- " **Forte implication des principaux acteurs du domaine**
- " **Beaucoup de problèmes techniques restent encore à résoudre**

**© 2003-2004, S. Krakowiak**

**© 2003-2004, S. Krakowiak 4**

**3**

# **Brefs rappels sur XML (1/5)**

## **Brefs rappels sur XML (2/5)**

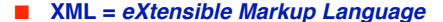

#### ! **Motivation**

" **Fournir un formalisme pour la description de données structurées (essentiellement structure d'arbre)**

### ! **Choix de base**

- " **Fournir des éléments pour la construction de langages spécialisés plutôt qu'un langage universel. Avantages :**
	- # **formalisme adaptable à des situations très diverses**
	- # **formalisme extensible**

### $\blacksquare$  Origines et historique

- " **Initialement inspiré par le problème de l'évolution d'HTML ; dérivé de SGML (Standard Generalized Markup Language), utilisé pour la description de documents structurés**
- ◆ Standard du W3C (depuis février 1998), voir http://www.w3.org/XML/

### $\blacksquare$  Document XML

- **← Forme** 
	- # **une chaîne de caractères**
- **← Structure** 
	- # **données séparées par des balises**

### ! **Propriétés**

- " **Bonne forme (well formedness)**
	- # **Conforme à des règles de syntaxe spécifiées ; concerne la forme du document. Exemple : jeu de caractères, parenthésage complet des balises, attributs entre " ", etc.**

### ◆ Validité

# **Contraintes logiques (règles de validation) ; concerne la structure du document. Exemple : conformité à un modèle spécifié**

**© 2003-2004, S. Krakowiak**

**© 2003-2004, S. Krakowiak 6**

## **Brefs rappels sur XML (3/5)**

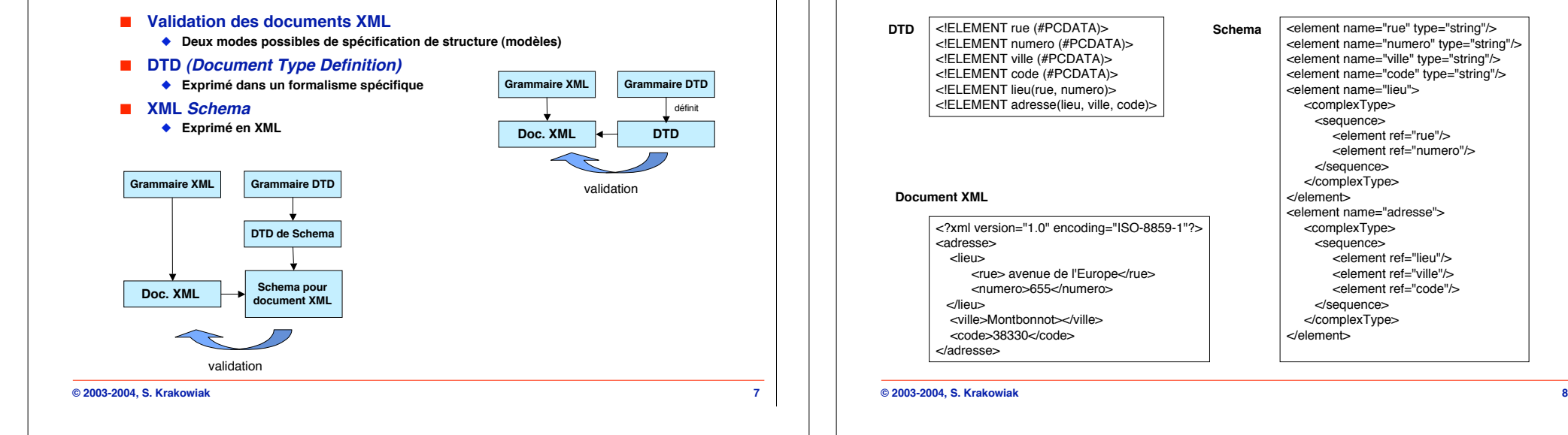

**5**

**Brefs rappels sur XML (4/5)** <element name="rue" type="string"/> <element name="numero" type="string"/> <element name="ville" type="string"/> <element name="code" type="string"/> <element name="lieu"> <complexType> <sequence> <element ref="rue"/> <element ref="numero"/> </sequence> </complexType>

<?xml version="1.0" encoding="ISO-8859-1"?>

 <rue> avenue de l'Europe</rue> <numero>655</numero>

 <ville>Montbonnot></ville>  $38330$ 

<adresse> <lieu>

</lieu>

</adresse>

#### <element name="adresse"> <complexType> <sequence> <element ref="lieu"/> <element ref="ville"/> <element ref="code"/> </sequence> </complexType>

</element>

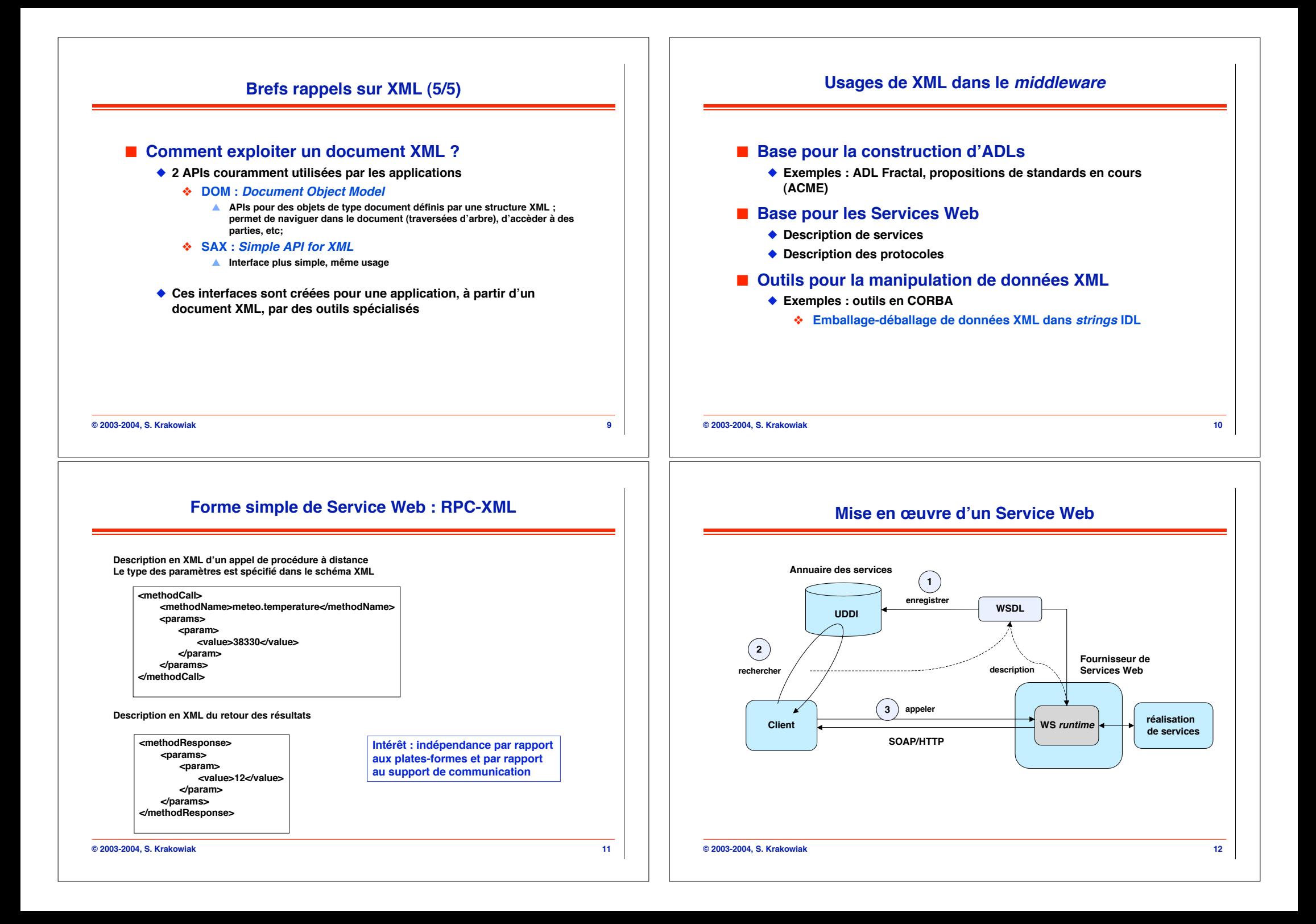

# **Éléments des Services Web**

## ■ **Description d'un service**

- " **WSDL : Web Services Description Language**
- " **Notation standard pour la description de l'interface d'un service**

## ! **Accès à un service**

- ◆ SOAP : *Simple Object Access Protocol*
- " **Protocole Internet permettant la communication entre applications pour l'accès aux services Web**

### ! **Annuaire des services**

- " **UDDI : Universal Description, Discovery and Integration**
- " **Protocole pour l'enregistrement et la découverte de services**

# **SOAP**

## ! **Fonction**

◆ Un mécanisme simple pour échanger des informations structurées **et typées décrites en XML**

## ! **Propriétés**

**13**

- " **Messages unidirectionnels (un couple de messages peut être utilisé pour réaliser un échange requête-réponse)**
- " **SOAP peut être réalisé au-dessus d'un protocole quelconque au niveau application (HTTP, FTP, SMTP)**

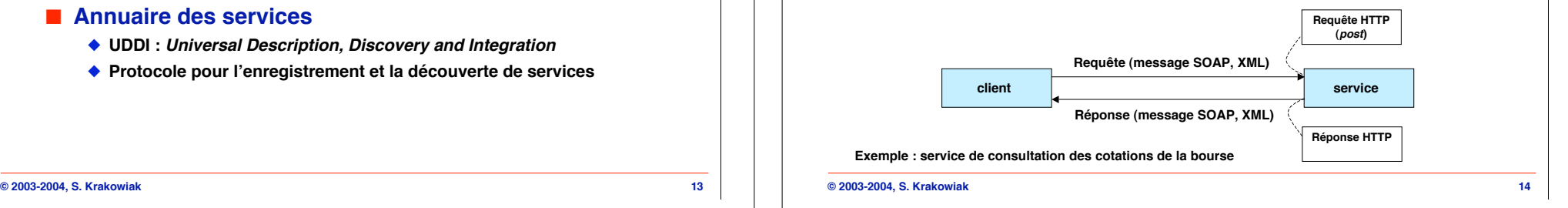

# **Éléments de SOAP**

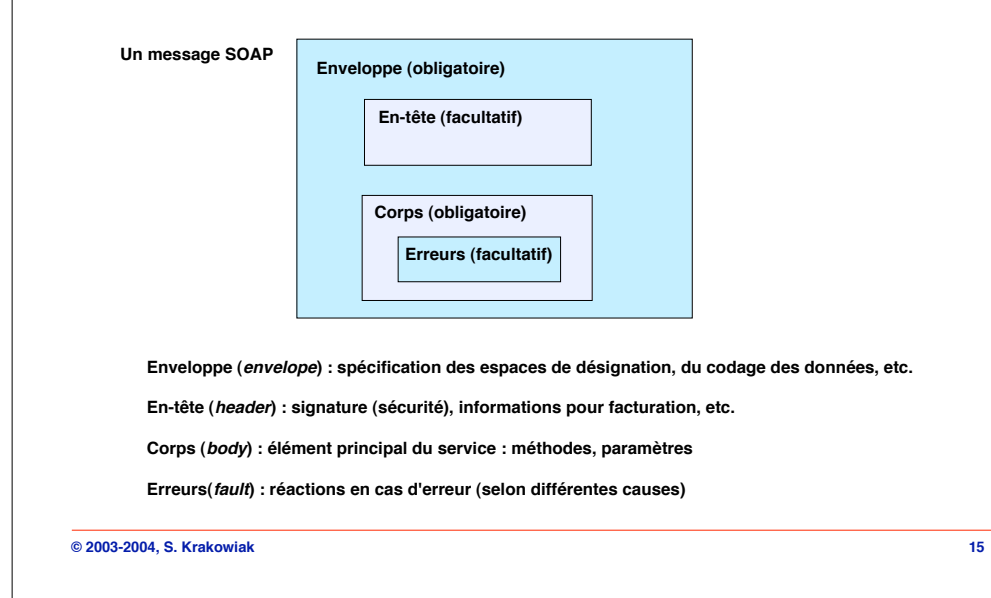

# **Un message SOAP sur HTTP (requête)**

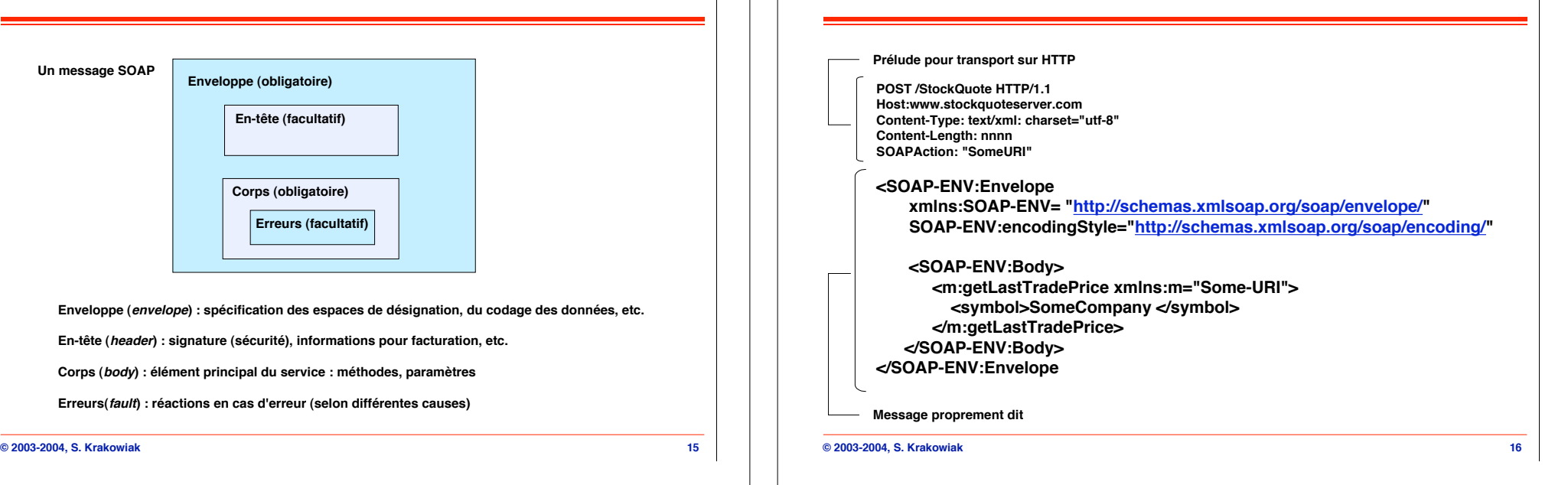

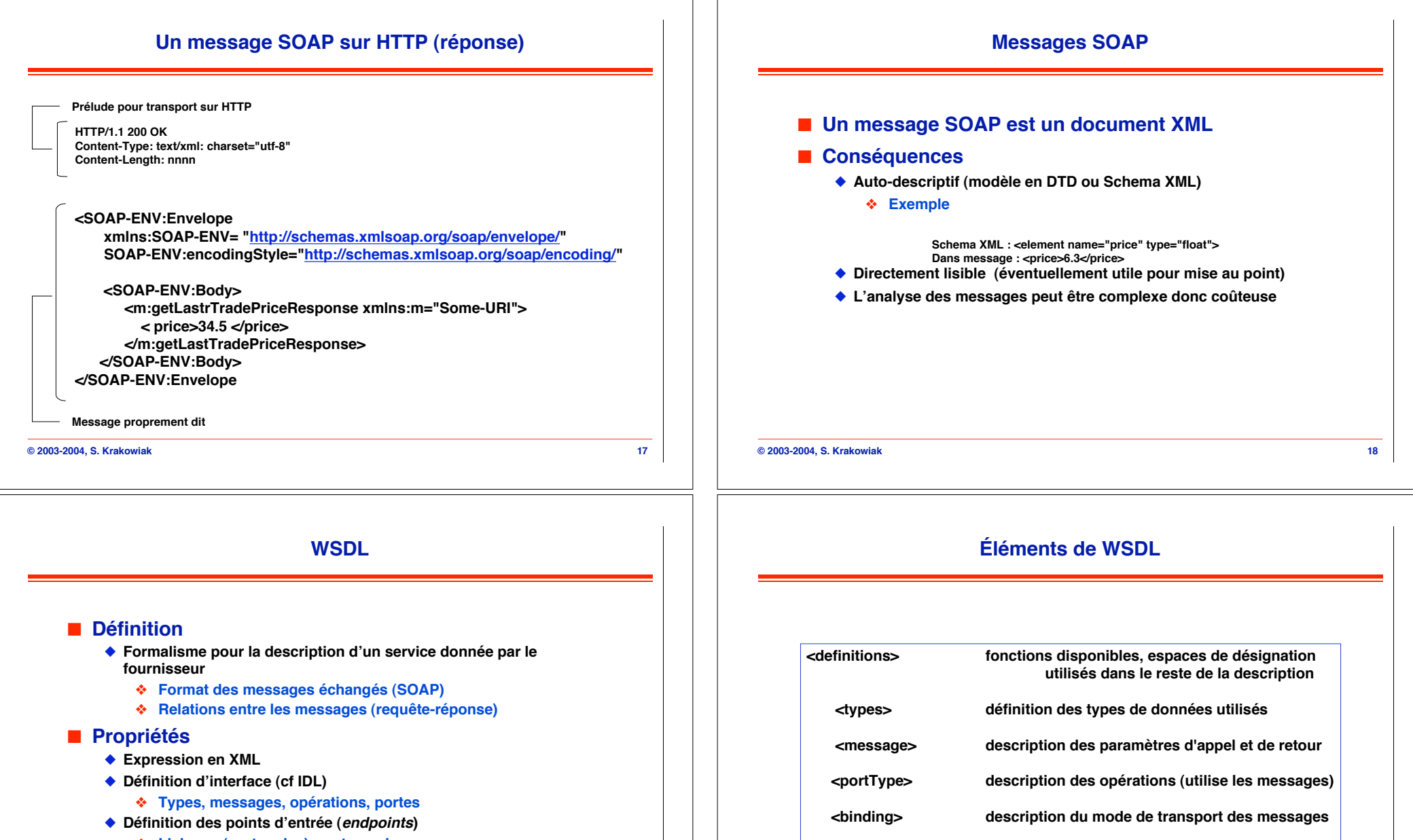

# **Liaisons (protocoles), port, service**

#### **© 2003-2004, S. Krakowiak**

 **<service> localisation du service fourni (souvent une URL)**

**© 2003-2004, S. Krakowiak 20**

**19**

# **Exemple de définition en WSDL (1)**

**Définition de schéma (par ex. dans http://example.com/stockquote/stockquote.xsd)**

**<?xml version="1.0"?> <schema targetNameSpace="http://example.com/stockquote/schemas" xmlns=http://www.w3.org/2000/10/XMLSChema> <element name="TradePriceRequest"> <complexType> <all><element name="symbol" type="string"/></all> </complexType> </element> <element name="TradePrice"> <complexType> <all><element name="price" type="float"/></all> </complexType> </element> </schema>**

**© 2003-2004, S. Krakowiak 22**

 **…**

# **Exemple de définition en WSDL (3)**

**Définition en WDSL (par ex. dans http://example.com/stockquote/stockquote.wsdl) - suite**

 **<binding name = "StockQuoteSoapBinding" type="defs:StockQuotePortType"> <soap:binding style ="document" transport=http://schemas.xmlsoap.org/soap/http/> <operation name="GetLastTradePrice"> <soap:operation soapAction=http://example.com/GetLastTradePrice/> <input> soap:body use="literal"/> </input> <output> soap:body use="literal"/> </output> </operation </binding …**

# **Exemple de définition en WSDL (2) <?xml version="1.0"?> <definitions name = … targetNameSpace=… > <import namespace= … location= … /> <message name ="GetLastTradePriceInput"> <part name="body" element=xsdl:TradePriceRequest"/> < /message> <message name ="GetLastTradepriceOutput"> <part name="body" element= xsdl:TradePrice"/> < /message> <portType name="StockQuotePortType"> Définition en WDSL (par ex. dans http://example.com/stockquote/stockquote.wsdl)**

 **<operation name="GetLastTradePrice"> <input message="tns:GetLastTradePriceInput"/> <output message="tns:GetLastTradePriceOutput"/> </operation> </portType>**

#### **© 2003-2004, S. Krakowiak**

**…**

**21**

**23**

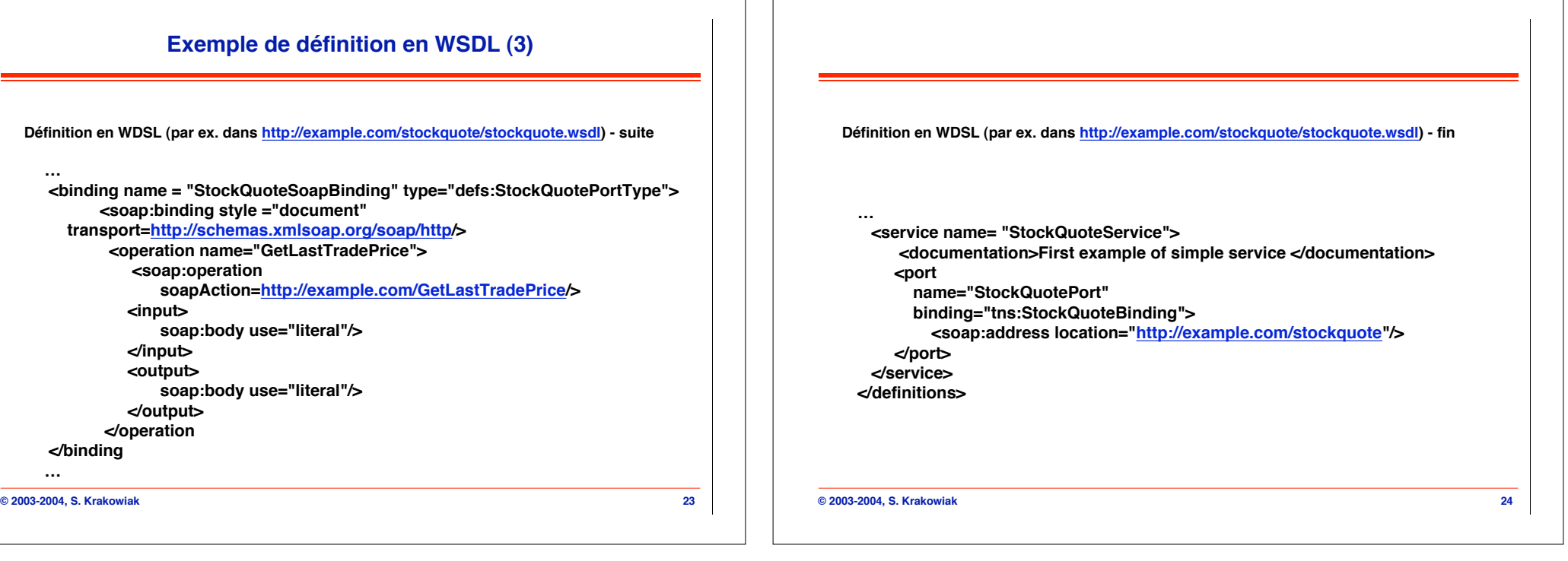

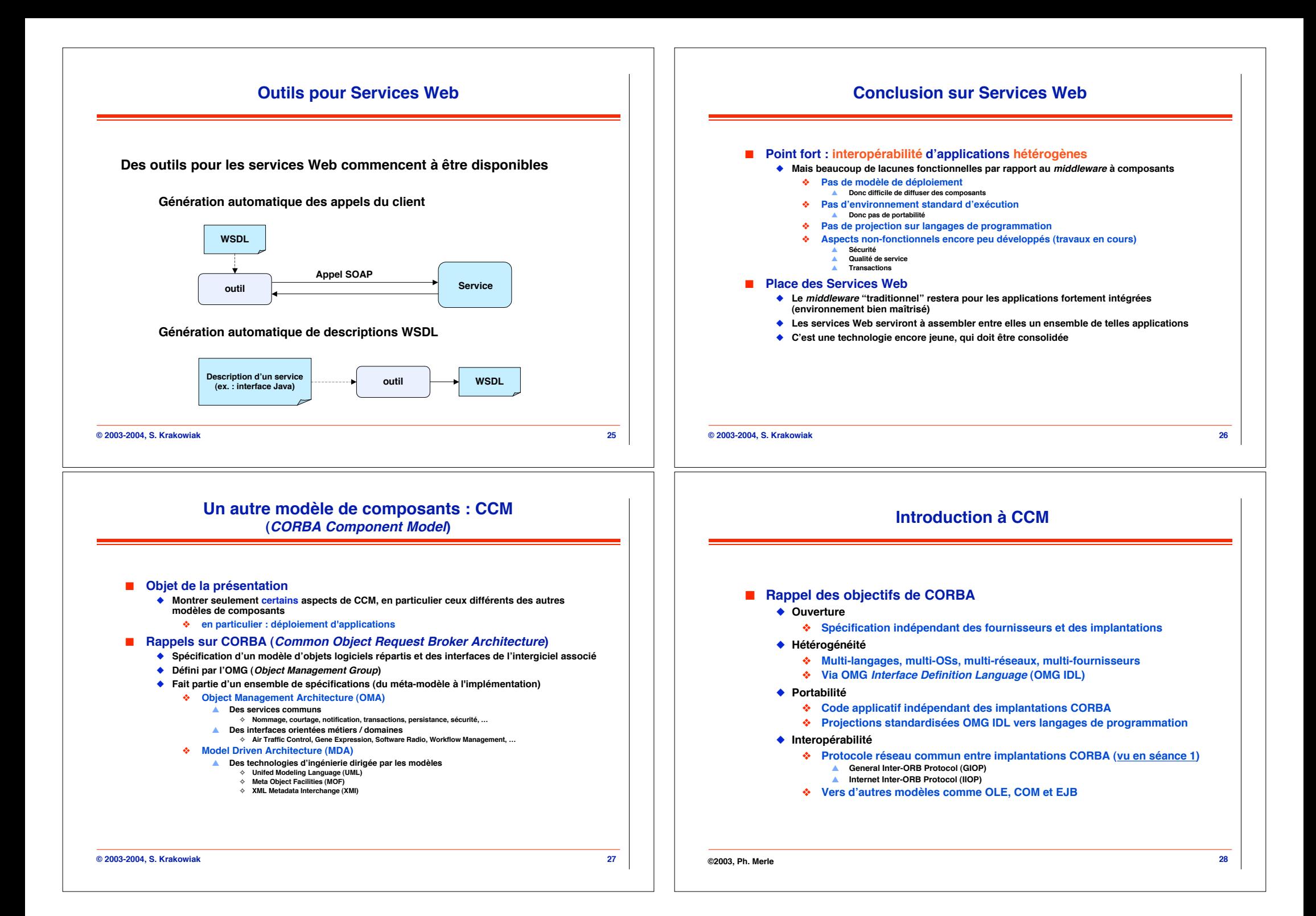

# **Introduction à CCM : architecture de CORBA**

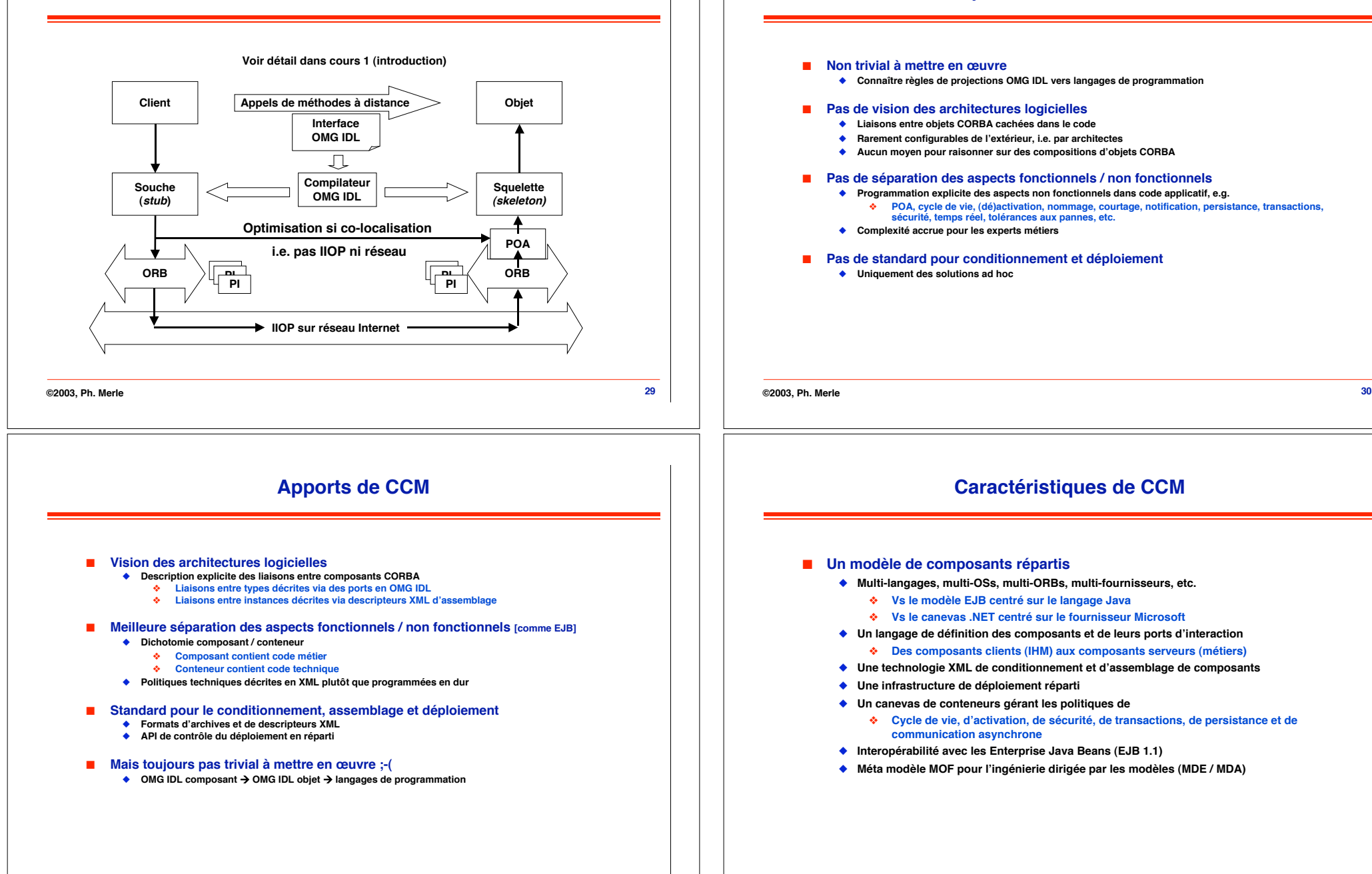

**31**

**©2003, Ph. Merle 32 ©2003, Ph. Merle**

**Motivations pour CCM : les limites de CORBA**

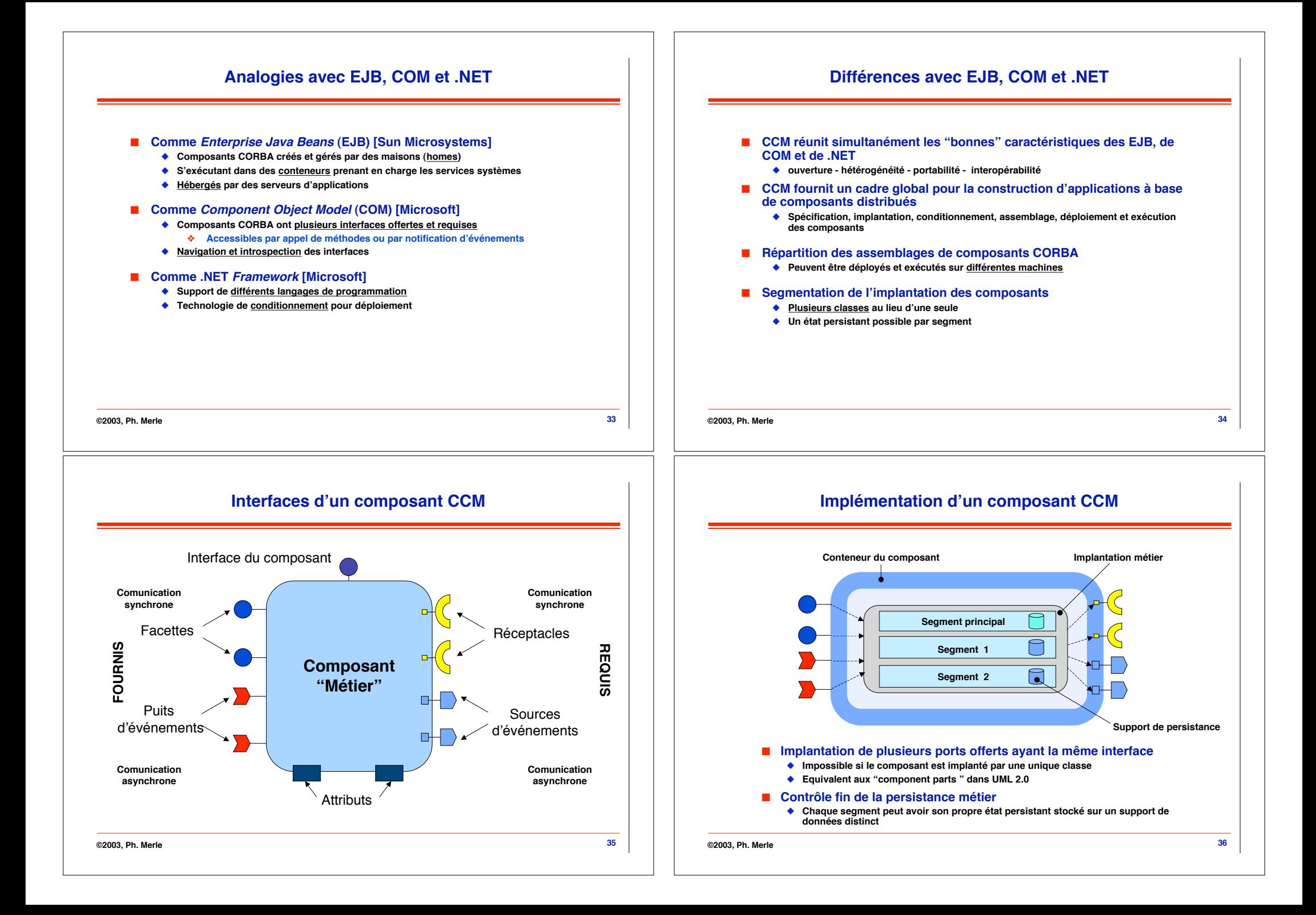

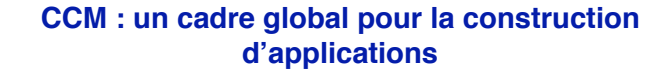

# **Description du cycle de vie, de la persistance et de la segmentation des composants**

! **Spécification des composants**

! **Implantation des composants**

■ **Conditionnement des composants** 

! **Assemblage des composants**

! **Déploiement des composants**

! **Exécution des composants**

" **Via OMG Interface Definition Language (OMG IDL)**

" **Via Component Implementation Framework (CIF)** # **Règles de programmation à respecter**

# **Description des composants, de leurs ports et des maisons**

" **Via OMG Component Implementation Definition Language (OMG CIDL)**

**◆** Interfaces conteneur → composant & composant → conteneur

" **Via le XML Component Assembly Descriptor (CAD) et des archives ZIP**

" **Via une infrastructure répartie d'interprétation des descripteurs XML**

" **Via archives ZIP incluant des descripteurs XML + code binaire**

" **Via des conteneurs hébergés par des serveurs d'applications**

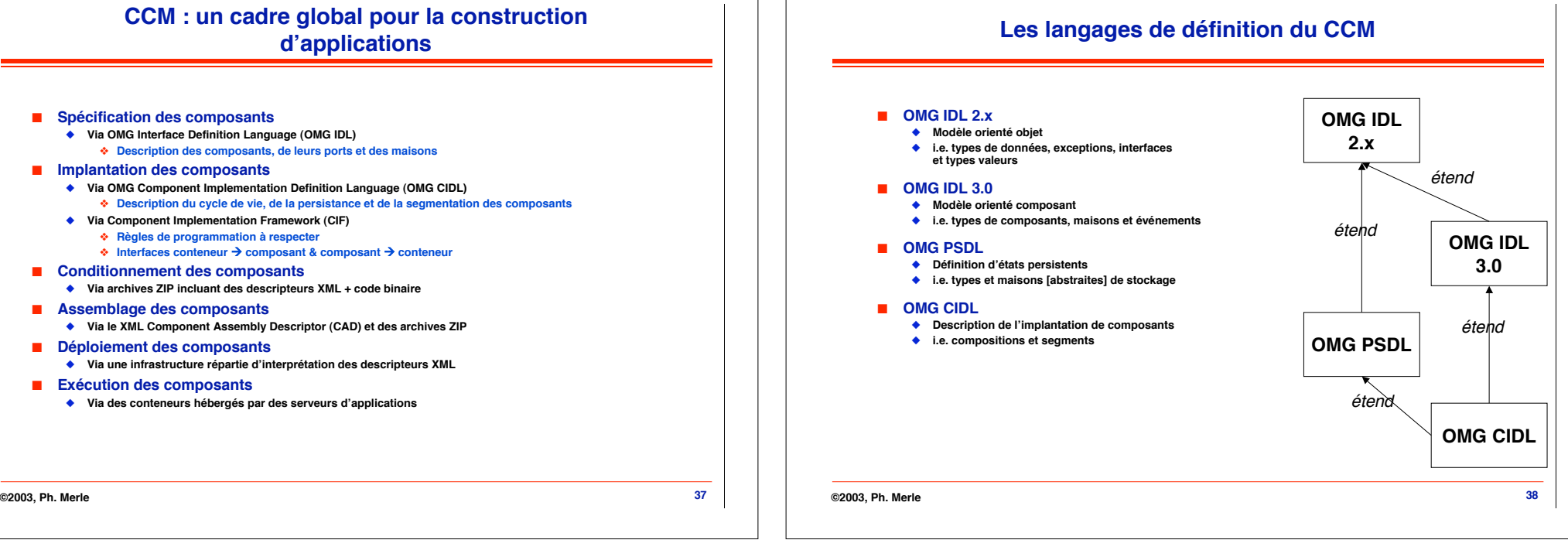

# **De la conception au conditionnement des composants CORBA**

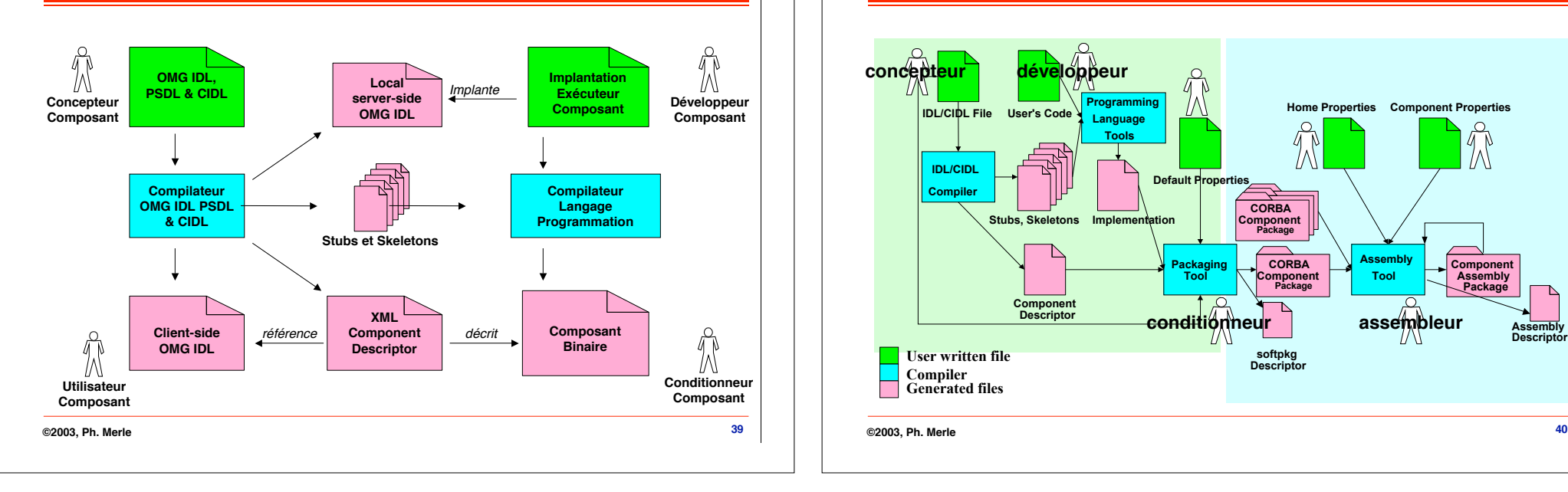

## **Conception, développement, conditionnement et assemblage**

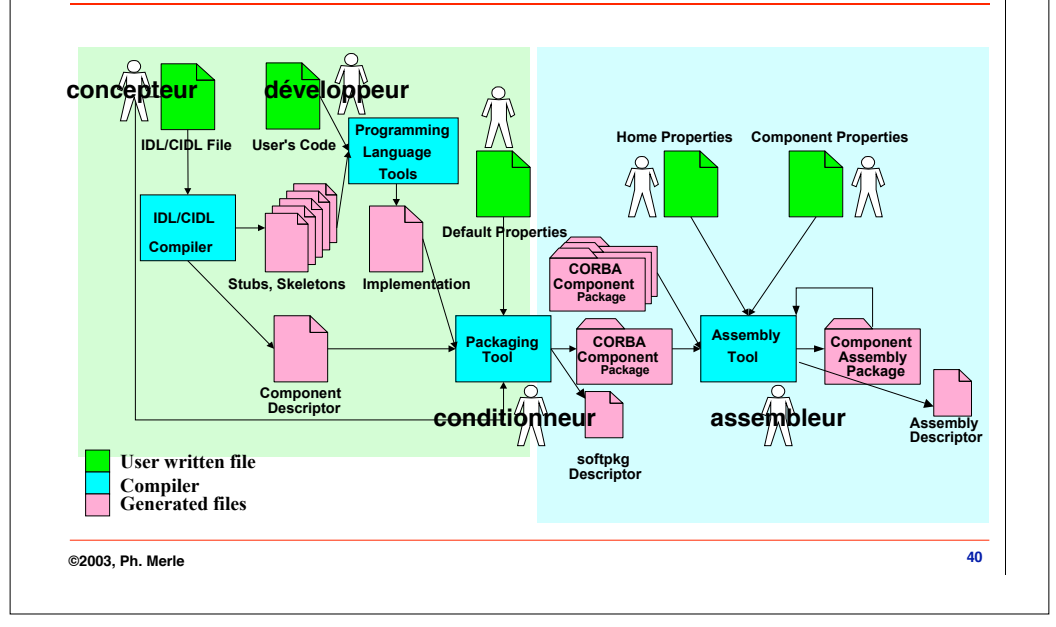

# **Construction d'une application CCM**

## ■ Construction d'une application = assemblage de **composants**

- ◆ Facette s'assemble avec réceptacle
- " **Puits d'événements s'assemble avec source d'événements**
- ◆ Compatibilité des interfaces fournies requises
	- # **Conformité des types**

## **Types et instances de composants CORBA**

### ! **Un type de composants**

- " **Nouveau méta-type et mot-clé OMG IDL** *component*
- ◆ Identification de la liste des ports via nouveaux mots-clés
	- # *provides* **pour les facettes**
	- # *[multiple] uses* **pour les réceptacles simples ou multiples**
	- # *consumes* **pour les puits d'événements**
	- # *emits / publishes* **pour les sources d'événements (1:1 | 1:N)**
	- # *[readonly] attribute* **pour les propriétés configurables**
- " **Héritage simple entre types de composants**
- " **Héritage multiple d'interfaces (mot-clé** *supports***)**

### ■ Une instance de composant

- " **1 référence distincte pour l'interface de base, chaque facette et chaque puits**
- " API générique pour la connexion, navigation et introspection des ports
- " **Créée et gérée par une unique instance de maison**

**©2003, Ph. Merle**

**41**

**43**

## **Maisons de composants**

#### ! **Définition**

" **maison (home) = fabrique (factory) pour un ensemble d'instances de même type**

### ! **Types de maisons**

- " **Nouveau méta-type et mot-clé OMG IDL** *home*
- " **Identification de l'unique type de composants gérés (mot-clé** *manages***)**
- # **Plusieurs types de maisons possibles pour le même type de composants** " **Identification du type de l'identité / clé persistante des composants**
	- # **mot-clé** *primarykey* **; pour composants Entity**
	- # clé primaire identifie les différentes instances de composants dans le contexte d'une maison
- " **Opérations factory et finder**
- N'importe quelle opération métier
- " **Héritage simple entre types de maisons**
- " **Héritage multiple d'interfaces (mot-clé** *supports)*

#### $\blacksquare$  Une instance de maison

- " **1 référence pour l'interface de base, instanciée lors du déploiement**
- " **Co localisation des instances de composants gérés**

## **Le déploiement CCM**

**42**

### ! **Déploiement automatique et réparti d'assemblages de composants CORBA**

- " **Installation du code binaire des composants sur leur site d'exécution** # **Demande aux sites de télécharger le code accessible via l'Internet**
- " **Démarrage des serveurs d'applications nécessaires sur chaque site d'exécution**
- " **Création des conteneurs dans chaque serveur démarré**
- ◆ Installation des maisons dans les conteneurs

# **Chargement du code maison / composant en mémoire**

- ◆ Instanciation des composants à partir des maisons
- ◆ Configuration des attributs des instances de composants
- ◆ Interconnexion des composants via leurs ports
- " **Démarrage effectif de tous les composants**

**©2003, Ph. Merle**

**©2003, Ph. Merle 44**

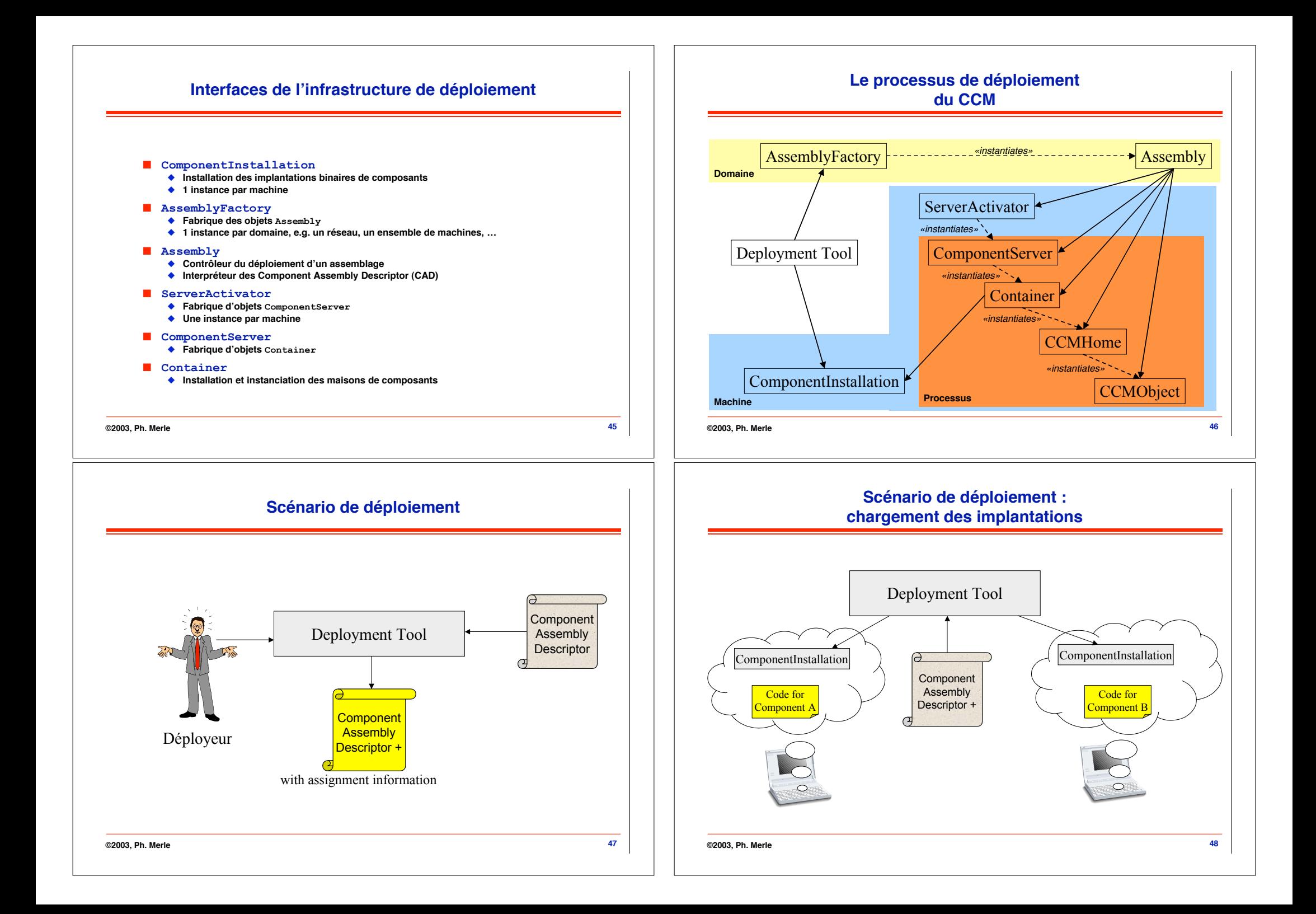

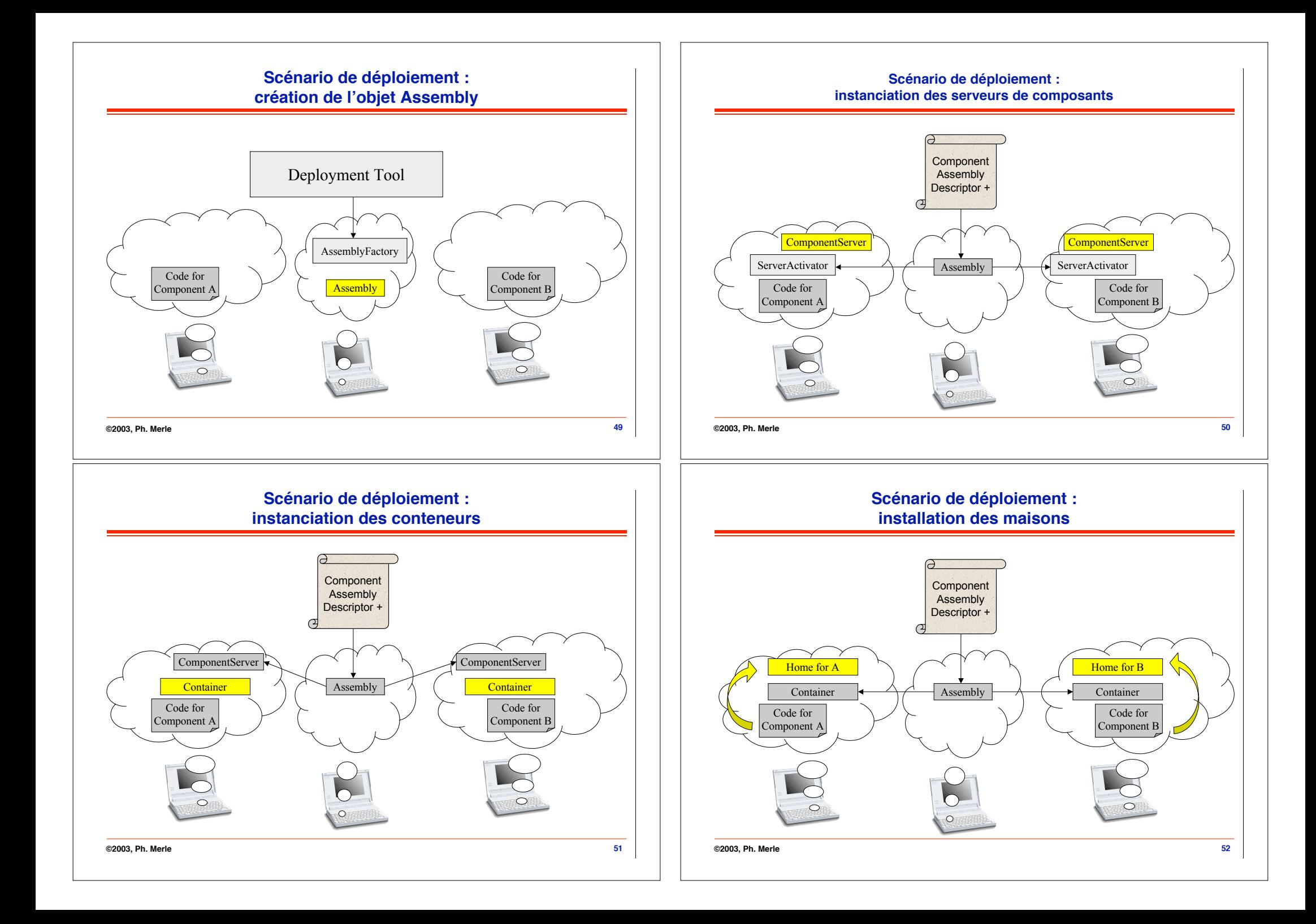

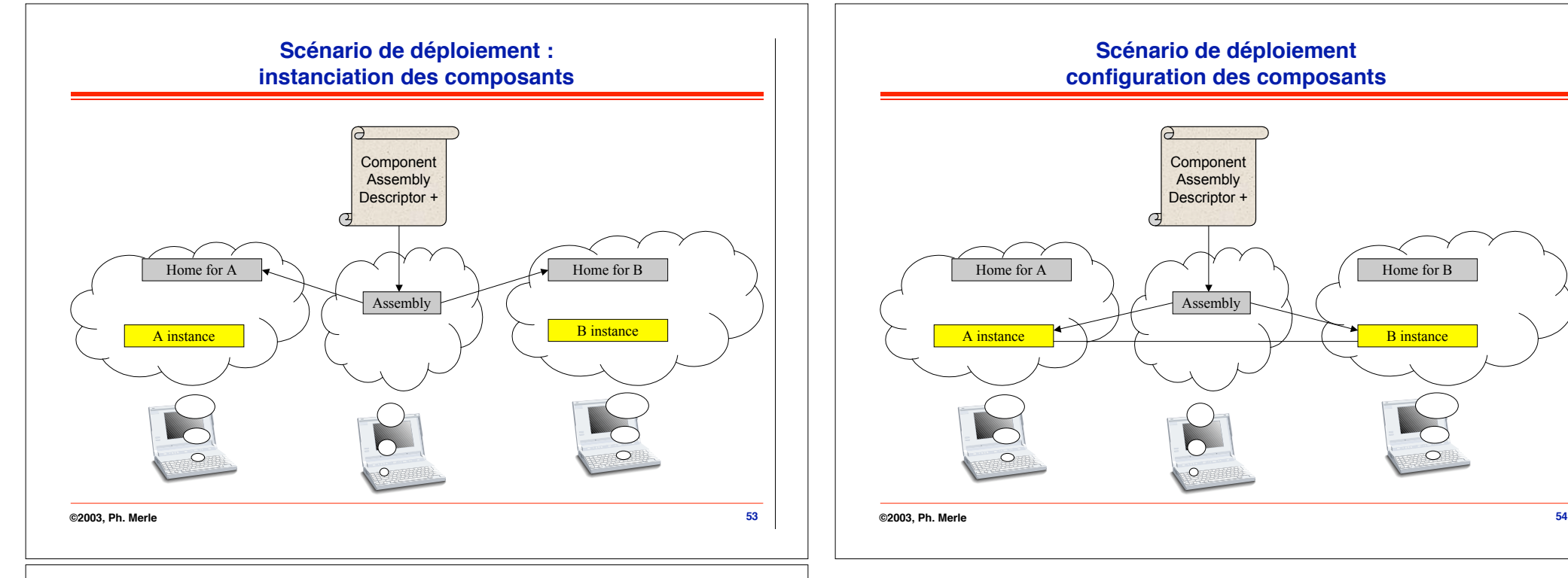

# **Conclusion sur le modèle de composants CORBA**

### ! **1ier standard industriel pour les composants distribués**

- " **Ouvert, hétérogénéité, portabilité et interopérabilité**
- " **Un processus d'ingénierie de logiciel à base de composants**
- " **Un modèle abstrait de composants riche**
	- # **Très proche du modèle de composants UML 2.0**
- " **Conditionnement, assemblage et déploiement réparti**
- ◆ Un canevas de conteneurs
- ◆ Interopérabilité avec EJB
- " **Méta modèles prêts pour l'approche Model Driven Architecture (MDA)**
- ! **Au coeur de CORBA 3.0**
	- ◆ Spécification libre ~ 500 pages
- Mais peu d'intérêts de la part des fournisseurs CORBA
	- " **Ils surfent sur la vague des Web Services**

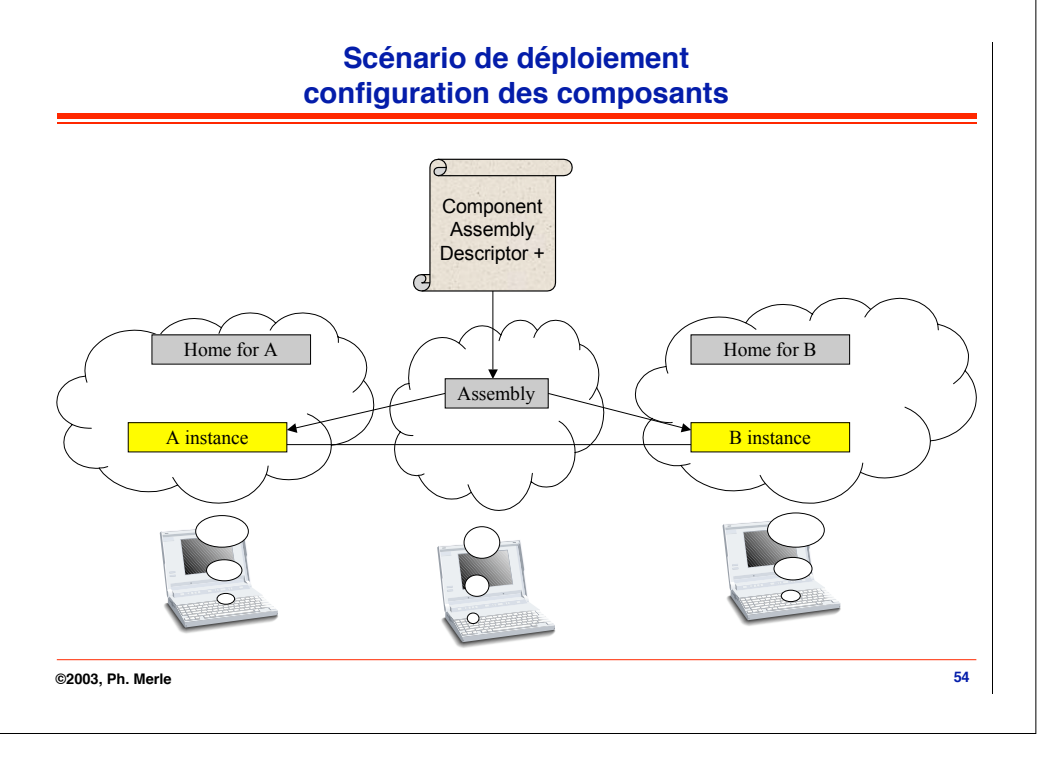

#### **©2003, Ph. Merle**